## **WinCC 6AV6381-2BE07-5AVORT2048**

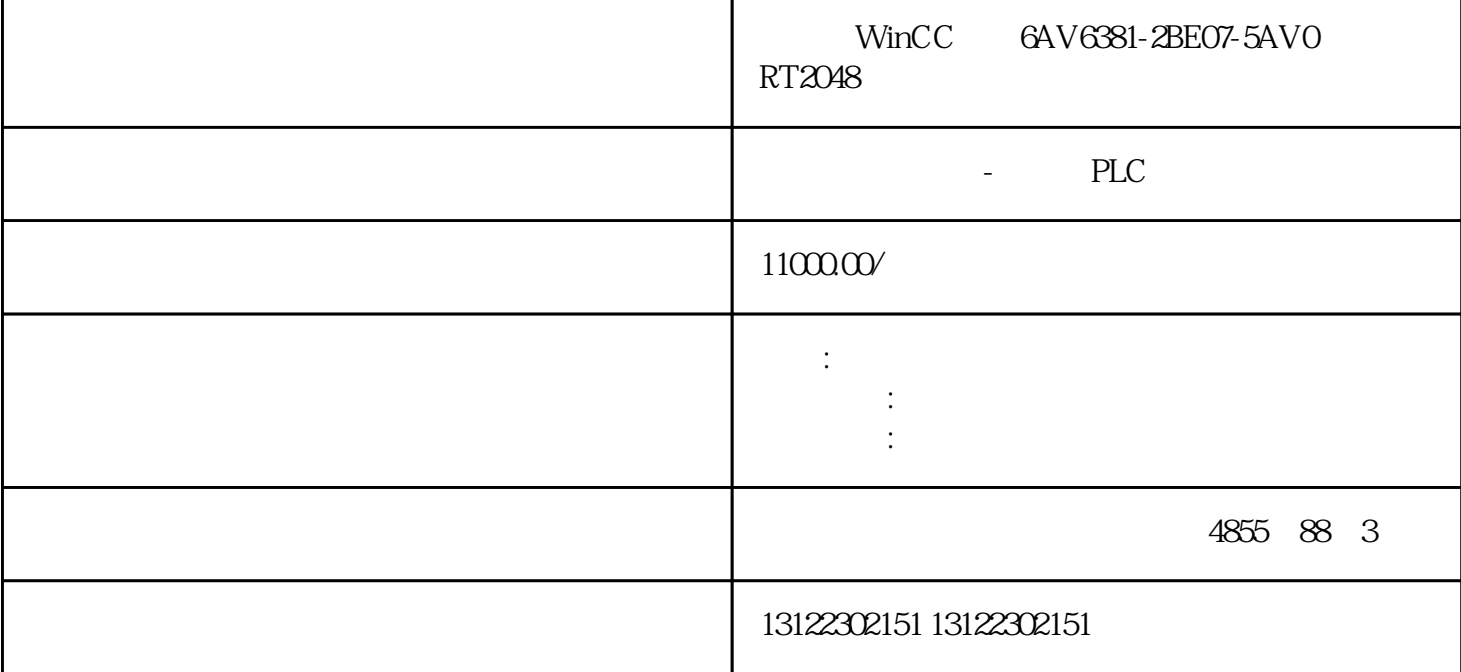

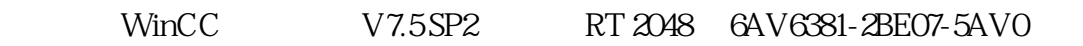

## SIMATIC WinCC

- $>$  and  $\ge$  $>$
- 我们提供固定式和移动式解决方案来满足日益增长的需求–保证安全。在这一领域,我们应用了来自众
- $25$  SCADA  $>$
- $>$ 
	- $SVG$  (HTML5

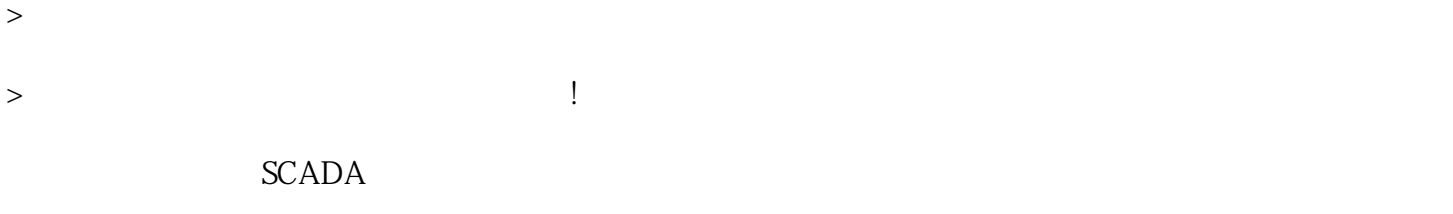

 $>$  SCADA  $>$ 

## SIMATIC SCADA

 $\text{WinCC}$   $\text{WinCC}$ 

 $N$ inCC $\,$  $W$ eb  $\blacksquare$ 

winCC WinCC WinCC WinCC WinCO  $\rm WincC$  $GB$ 

WinCC **WinCO** 

 $\alpha$  $\mathcal{D}$ 

WinCC

## WinCC

 $\lq$  GraCS"

" GraCS"

The WinCC General Assemblace Secretary Assemblace Secretary Assemblace Secretary Assemblace Secretary Assemblace Secretary Assemblace Secretary Assemblace Secretary Assemblace Secretary Assemblace Secretary Assemblace Secr

winCC  $\blacksquare$  $\mathsf{WincC}\xspace$  $\rm WincC$ 

用户管理:根据规划的 WinCC 用户数量,应提前定义所需角色和授权,这样才有意义。

带有"基本过程控制"的 WinCC 项目

PCS 7 https://winCC winCC winCC winCC winCC winCC winCC winCC winCC winCC to the MinCC winCC winCO winCO winCO  $\alpha$  $\begin{tabular}{lllllll} \bf 25} & \hspace*{-0.1cm} \text{SIMATIC} & \hspace*{-0.1cm} \text{WinCC} & \hspace*{-0.1cm} \text{WinCC} \end{tabular}$ 带有"基本过程控制"选件的 WinCC 项目管理器提供了多种编辑器,其中很多编辑器可集 中用于组态操作员站 (OS)。已通过工程师站 (ES) 的组态分配了 WinCC 项目中的许多数据。 WinCC

WinCC  $"$ 

OS extensive and the set of the set of the set of the set of the set of the set of the set of the set of the set of the set of the set of the set of the set of the set of the set of the set of the set of the set of the set

PCS 7 ES OS OS OS WinCC  $\text{WinCC}$  OS 项目编辑器并组态所需的项目设置。 如果新建一个带"基本过程控制"的 WinCC 项目,则必须启动 OS  $\rm OS$  wincles 的权限级别进行初始化。 OS 项目编辑器将在总览区、工作区和按钮区中创建画面构造,并在 WinCC

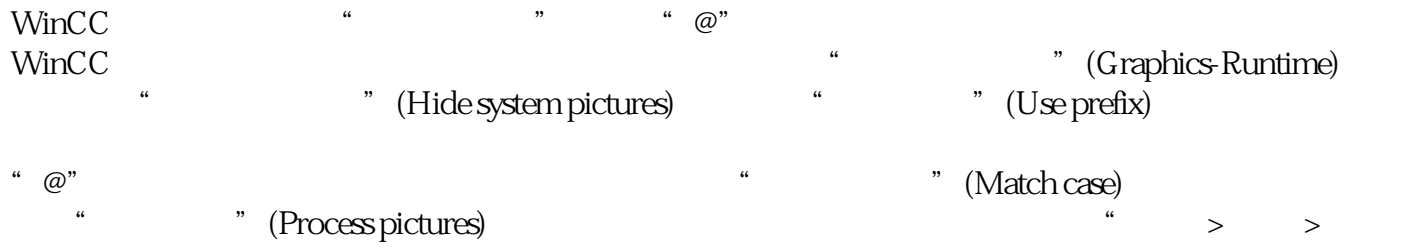

设备状态监视 - 所有自动化系统和操作员站的设备状态监视:设备状态监视功能将监视所有自动化系统

 $\frac{1}{\sqrt{1-\frac{1}{\sqrt{1-\frac{1$ 

 $\frac{a}{\sqrt{a}}$  - effects and  $\frac{a}{\sqrt{a}}$  - effects and  $\frac{a}{\sqrt{a}}$  - effects and  $\frac{a}{\sqrt{a}}$ 

 $\frac{1}{2}$   $\frac{1}{2}$   $\frac{1}{2}$ 

"(Extras > Settings > Options)

 $\eta$ 

 $\blacksquare$  -  $\text{LAN}$   $\blacksquare$ 

 $\frac{a}{\sqrt{a}}$  , where  $\frac{b}{\sqrt{a}}$ 

 $\mathbb{R}$ 

winCC extensive winCC extensive winCC has been winCC as well as  $\mu$ 

– 创建者 – 项目版本

 $-$ 

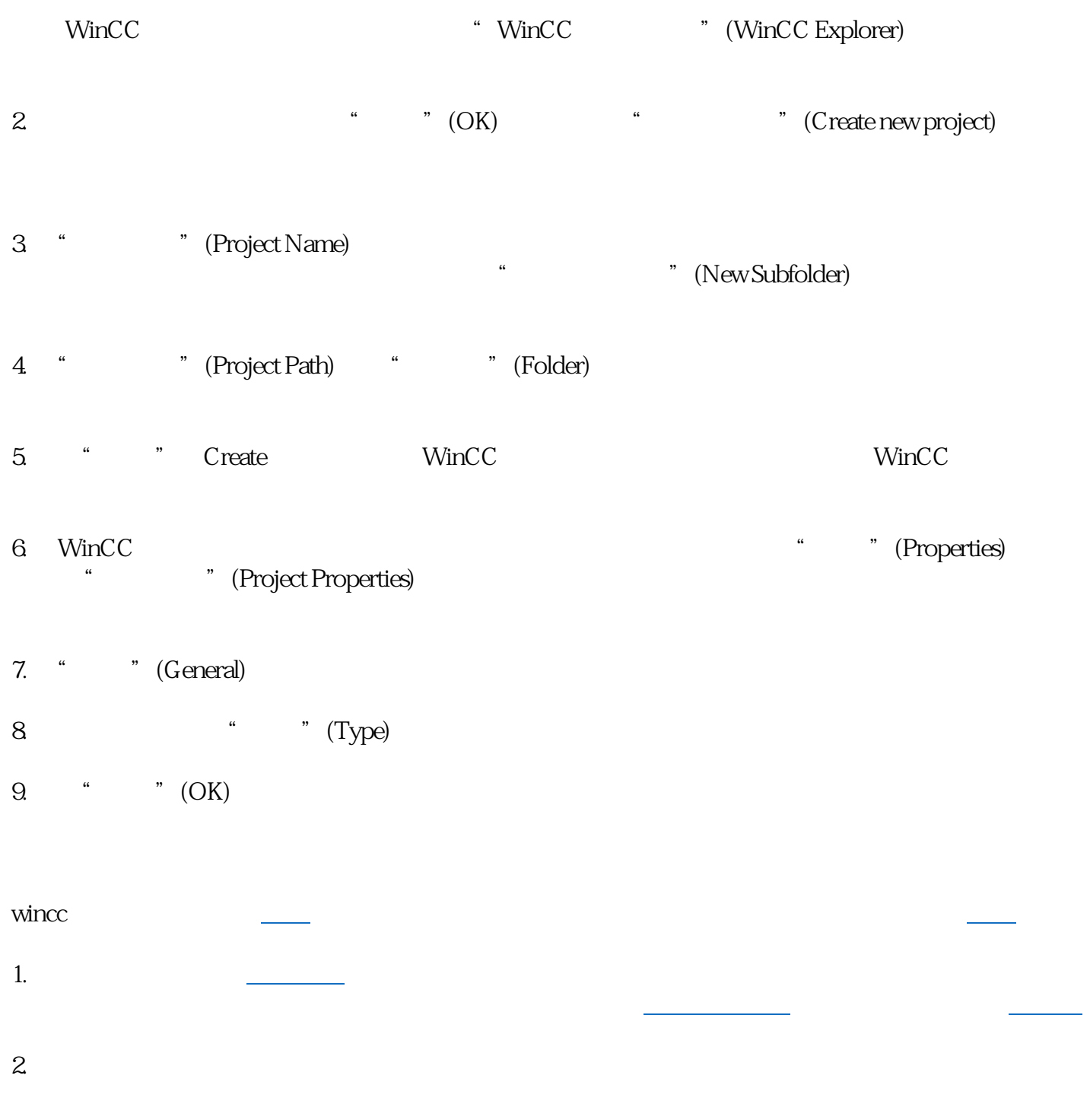

[注册表](https://baike.baidu.com/item/%E6%B3%A8%E5%86%8C%E8%A1%A8/101856?fromModule=lemma_inlink)内["HKEY\\_LOCAL\\_MACHINE\](https://baike.baidu.com/item/HKEY_LOCAL_MACHINE/10759123?fromModule=lemma_inlink)System\CurrentControlSet\Control\Session Manager\

"PendingFileRenameOperations"

"中删除注册表值

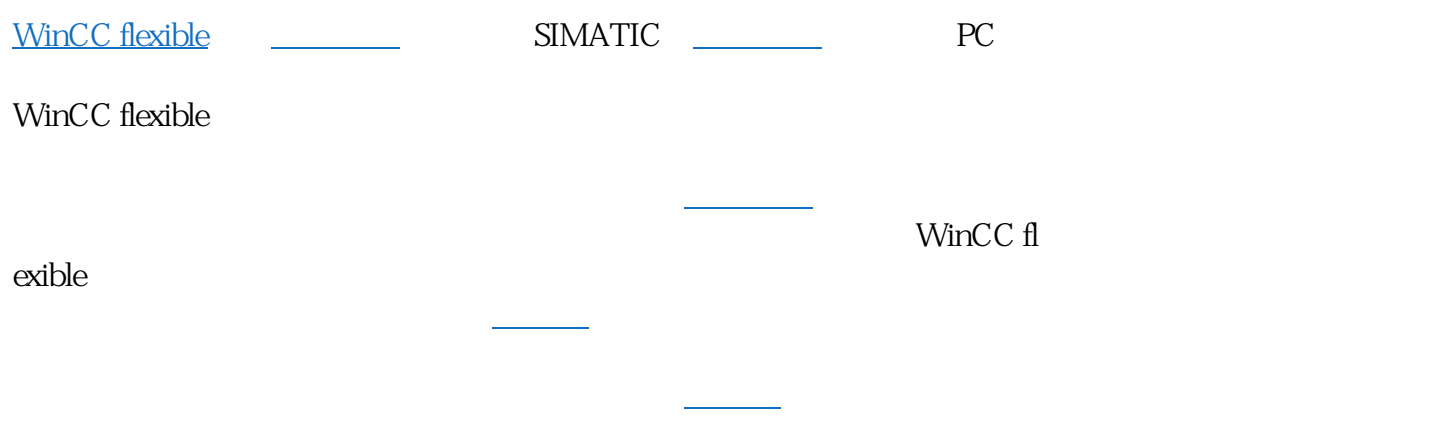

不要重新启动,继续安装软件。 否则这个删除无效....还得重新来

WinCC flexible

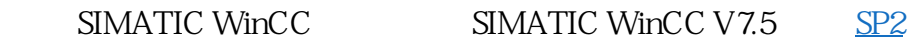

- 6AV6381-2BE07-5AVO V7.5 SP2 RT 2048
- 6AV6381-2BH07-5AVO V7.5 SP2 RT 8192
- 6AV6381-2BF07-5AV0 V7.5SP2 RT 65536
- 6AV6381-2BM07-5AV0 V7.5 SP2 RC 128
- 6AV6381-2BN07-5AV0 V7.5 SP2 RC 512
- 6AV6381-2BP07-5AVO V7.5SP2 RC 2048
- 6AV6381-2BS07-5AV0 V7.5SP2 RC 8192
- 6AV6381-2BQ07-5AV0 V7.5SP2 RC 65536